# Informatik IExtending Class Behavior

Ableitung von Klassen, Vererbung, Polymorphie, Abstraktion

Wolfram BurgardCyrill Stachniss

# **Einleitung**

- Bisher haben wir Klassen immer vollständig implementiert, d.h. wir haben alle Instanzvariablen und Methoden der Klassen selbst definiert.
- Ziel dieses Kapitels ist die Vorstellung von Techniken, um neue Klassen ausgehend von bereits bestehenden Klassen zu definieren.
- • Im Gegensatz zum bisherigen Vorgehen, bei dem wir Methoden anderer Klassen verwendet haben, um Klassen zu realisieren, werden wir jetzt neue Klassen durch Ableitung bestehender Klassen definieren.

#### Beispiel: Ein besserer BufferedReader

- $\bullet$  Die Klasse BufferedReader stellt Methoden für das Einlesen von String-Objekten zur Verfügung.
- $\bullet$  Wann immer wir Objekte von der Tastatur oder aus einer Datei lesen wollen, müssen wir ein BufferedReader-Objekt verwenden.
- $\bullet$  Um jedoch eine Zahl einzulesen, müssen wir immer zuerst einen String  $\mathcal{L}_{\mathcal{A}}$ Objekt einlesen und danach die Zahl aus diesem String-Objekt mittels Integer.parseInt **herauslesen**.
- $\bullet$  In Situationen, in denen häufig Zahlen eingelesen werden müssen, ist man jedoch an BufferedReader-Objekten interessiert, die Zahlen direkt einlesen können.
- $\bullet$  Im Folgenden werden wir daher untersuchen, wie wir von der Klasse BufferedReader **eine neue Klasse ableiten können, die direkt Zahlen** einlesen kann.

# Zwei Möglichkeiten zur Erweiterung von Klassen

- 1. Wir ändern die Definition der Originalklasse.
- 2. Wir definieren eine neue Klasse, die alle Methoden und Instanzvariablen der Originalklasse übernimmt, und fügen lediglich die fehlenden Methoden und Instanzvariablenhinzu. Diesen Prozess nennen wir Ableitung.Zur Erweiterung einer Klasse um weitere Funktionalität<br>bestehen im Prinzip zwei Möglichkeiten:<br>1. Wir ändern die Definition der Originalklasse.<br>2. Wir definieren eine neue Klasse, die alle Methoden<br>Instanzvariablen der Ori

# Vorteile der Ableitung von Klassen

Die Ableitung von Klassen mit Übernahme der bestehenden Eigenschaften der Originalklasse hat gegenüber einer Erweiterung einer bestehenden Klasse verschiedene Vorteile:<br>
• Die Originalklasse ist üblicherweise gut getestet

- $\bullet$  Die Originalklasse ist üblicherweise gut getestet und es ist nicht klar, welche Konsequenzen Änderungen der Originalklasse haben.
- $\bullet$ **Bestehende Programme verwenden die Originalklasse bereits und Verster und Enterprise und Zurigen aufgebenden Enterprise und Zurigen aufgebenden Eine und Zurigen aufgebenden Eine und Zurigen aufgebenden Eine und Zurigen au** benötigen die neuen Methoden nicht.
- $\bullet$  Häufig ist der Code einer Klasse nicht zugänglich. Eine Änderung ist dann nicht möglich.
- $\bullet$  In manchen Fällen ist eine Klasse aber auch sehr kompliziert und daher schwer zu verstehen. In diesem Fall ist es nicht empfehlenswert, die bestehende Klasse zu modifizieren.

# Vererbung / Inheritance

- Objektorientierte Sprachen wie z.B. Java stellen mit der<br>Mäslichkeit Klassen skrukiten ein sehr mäsktisse Möglichkeit Klassen abzuleiten ein sehr mächtiges<sub>.</sub> Konzept zur Verfügung um Klassen zu erweitern ohne den Code der Originalklasse zu modifizieren.
- $\bullet$  Diese Technik, die als Vererbung bezeichnet wird, ist eine der grundlegenden Eigenschaften objektorientierter Programmiersprachen.

## Ableitung von Klassen durch Vererbung

• Um in Java bestehende Klassen zu erweitern und ihre Verhalten zu erben,<br>wervenden wir dee Seblüsselwert sytzes der in der Klassendefinition: verwenden wir das Schlüsselwort  ${\tt extends}$  in der Klassendefinition:

```
class BetterBR extends BufferedReader {...}
```
- Dadurch erbt die Klasse BetterBR, die einen erweiterten BufferedReader **realisieren soll, alle Methoden und Instanzvariablen der**<br>La Klasse BufferedReader.
- Die Vererbung geschieht, ohne dass wir den Source-Code der Klasse BufferedReader kopieren müssen.
- In unserem Beispiel ist BufferedReader die Superklasse von<br>Die klub BB BetterBR.
- Umgekehrt ist BetterBR Subklasse von BufferedReader.<br>12.7

## Realisierung eines erweiterten Buffered Readers BetterBR

Unser erweiterter Buffered Reader BetterBR soll in folgender Hinsicht eine Erweiterung der BufferedReader-Klasse darstellen:

- Wir möchten im Konstruktor einfach einen Dateinamen angeben können.BetterBR(String fileName) {...}
- $\bullet$ Geben wir kein Argument an, soll System. in verwendet werden. BetterBR() {...}
- • Die Klasse BetterBR soll eine Methode readInt() zur Verfügung stellen, die einen int-Wert zurückliefert:int readInt() {...}

# Implementierung der Methoden: Die Konstruktoren

- $\bullet$  Da ein BetterBR-Objekt auch ein BufferedReader-Objekt beinhaltet, müssen wir dafür sorgen, dass das BufferedReader-Objekt korrekt initialisiert wird.
- $\bullet$  Normalerweise wird der Konstruktor einer Klasse automatisch aufgerufen, wenn wir ein neues Objekt dieser Klasse mit demnew-Operator erzeugen.
- $\bullet$ In unserem Fall erzeugt der Benutzer unserer Klasse aber ein BetterBR  $\mathcal{L}_{\mathcal{A}}$ Objekt und kein BufferedReader-Objekt:

```
BetterBR bbr = new BetterBR();
```
 $\bullet$  Daher muss der Konstruktor von BetterBR dafür sorgen, dass der Konstruktor der BufferedReader-Klasse aufgerufen wird:

```
public BetterBR(){
super(new InputStreamReader(System.in));}
```
# Das Schlüsselwort super

- • Der Konstruktor von BetterBR muss offensichtlich den Konstruktor von BufferedReader aufrufen.
- • Generell muss der Konstruktor einer abgeleiteten Klasse immer den Konstruktor seiner Super-Klasse mit allen erforderlichen Argumenten aufrufen.
- $\bullet$  Dies geschieht nicht auf die übliche Weise, d.h. mit BufferedReader(new InputStreamReader(System.in))sondern unter Verwendung des Schlüsselworts super: super(new InputStreamReader(System.in))
- $\bullet$  Wenn der Konstruktor der Superklasse aus dem Konstruktor einer Subklasse heraus aufgerufen wird, wird das Schlüsselwort superautomatisch durch den Namen der Superklasse ersetzt.

# Die Konstruktoren von BetterBR (2)

- $\bullet$  Nach dem Aufruf des Konstruktors der Superklasse, muss die Subklasse die Initialisierungen, die für Objekte dieser Klasse erforderlich sind, vornehmen.
- $\bullet$  In unserem Beispiel, d.h. für BetterBR sind jedoch keine weiteren Initialisierungen erforderlich. BetterBR hat keine Instanzvariablen.
- Der zweite Konstruktor von BetterBR soll einen Dateinamen akzeptieren:

```
public BetterBR(String fileName) throws FileNotFoundException{
       super(new InputStreamReader(
             new FileInputStream(new File(fileName))));
}
```
#### Die Methode readInt der Klasse BetterBR

- Offensichtlich muss die Methode readInt die Methode readLine **aufrufen, um ein** String**-Objekt einzulesen**.
- Anschließend kann sie die Zahl aus dem String-Objekt mithilfe von Integer.parseInt herauslesen.
- Da readLine eine Nachricht ist, die in der Superklasse definiert ist, verwenden wir erneut das Schlüsselwort super:

```
public int readInt() throws IOException{
      return Integer.parseInt(super.readLine());
}
```
#### Die vollständige Klasse BetterBR

```
import java.io.*;class BetterBR extends BufferedReader {public BetterBR(){
super(new InputStreamReader(System.in));}public BetterBR(String fileName) throws FileNotFoundException{super(new InputStreamReader(new FileInputStream(
new File(fileName))));}public int readInt() throws IOException{
return Integer.parseInt(super.readLine());}}
```
# Subklassen mit Instanzvariablen

- $\bullet$  Üblicherweise erfordern Subklassen aber auch eigene Instanzvariablen, um zusätzliche Informationen abzulegen.
- $\bullet$  Im Folgenden werden wir anhand einer Klasse Name betrachten, wie diese abgeleitet werden kann zu einer Klasse ExtendedName.
- $\bullet$ Ein Problem stellen hierbei als private deklarierte Instanzvariablen der Superklasse dar, da sie den Zugriff auf die Instanzvariablen in der Subklasse unterbinden.
- $\bullet$  Um innerhalb einer Subklasse auf die Instanzvariablen der Superklasse zugreifen zu können und dennoch den Zugriff von außen zu unterbinden, verwendet man daher das Schlüsselwort protected (anstelle von private).

### Die Ausgangsklasse Name

```
class Name {
   public Name(String first, String last) {
        this.firstName = first;
        this.lastName = last;
       this.title = " ";}
public String getInitials() {
        return this.firstName.substring(0,1) + "."
            + this.lastName.substring(0,1) + ".";
    }
public String getLastFirst() {
        return this.lastName + ", " + this. firstName;}
public String getFirstLast() {
        return (this.title+" "+this.firstName+" "+ this.lastName).trim();
    }
public void setTitle(String newTitle) {
        this.title = newTitle;
    }
protected String firstName;
   protected String lastName;
   protected String title;
```
}

### Erweiterung der Klasse Name

- Ziel ist die Entwicklung einer Klasse, die zusätzlich zur Klasse Name auch einen zweiten Vornamen (middleName) zur Verfügung stellt.
- •Der Name dieser Klasse soll ExtendedName sein.
- $\bullet$  Darüber hinaus soll die Klasse eine Methode formalName() zur Verfügung stellen, die den kompletten Namen einschließlich middleNamezurückgibt.
- Schließlich soll die Klasse ExtendedName alle Methoden<br>der Klasse Nubelischehen der Klasse Name beinhalten.

#### Das Skelett der Klasse ExtendedName

Da Vorname, Name und Titel in der Klasse Name gespeichert werden,  ${\sf m}$ üssen wir in  ${\tt ExtendedName}$  lediglich den zweiten Vornamen speichern:

```
class ExtendedName extends Name{
    public ExtendedName(String firstName, String lastName) {
        ...}
public ExtendedName(String firstName,
                         String middleName, String lastName) {...}
public String getFormalName() {
        ...}
protected String middleName;
}
```
#### Die Konstruktoren von ExtendedName

1. Der Konstruktor benötigt beide Vornamen und den Nachnamen. Im Konstruktor müssen wir den Konstruktor von Name aufrufen und anschließend Variable middleName setzen:

```
public ExtendedName(String firstName,
String middleName, String lastName) {super(firstName, lastName);

this.middleName = middleName;}
```
2. Der zweite Konstruktor akzeptiert lediglich den ersten Vornamen und den Nachnamen. Der zweite Vorname ist dann leer.

```
public ExtendedName(String firstName, String lastName) {
    super(firstName, lastName);
    this.middleName ="";
}
```
#### Die Methode getFormalName()

- $\bullet$  Die Methode getFormalName() liefert den vollständigen Namen einschließlich des Titels und der Vornamen.
- $\bullet$  Hierbei berücksichtigen wir, dass der zweite Vorname und der Titel evtl. leer sein können.

```
public String getFormalName() {
    if (this.middleName.equals(""))
        return super.getFirstLast();
    elsereturn (super.title + " " + super.firstName ++ this.middleName +" "
                                  + super.lastName).trim();}
```
# Overriding: Überschreiben von Methoden

- Die Klasse ExtendedName übernimmt alle Methoden der<br>Klesse N Klasse Name.
- Da die Name-Klasse nur den ersten Vornamen und den Nachnamen kennt, liefert die Methode getInitials() d<mark>er Klasse</mark> Name <mark>das falsche Ergebnis.</mark>
- Wir müssen daher die Methode getInitials() der<br>Kleese Nurdis der Kleese Europa Nurdis durch ein Klasse Name in der Klasse ExtendedName durch eine korrekte Methode ersetzen.
- •Diesen Prozess der Ersetzung bzw. Überschreibung von Methoden nennt man Overriding.

# Überschreibung der Methode getInitials()

- $\bullet$ Die Methode getInitials() muss in der Klasse ExtendedName **neu definiert werden**.
- Lediglich in dem Fall, dass middleName leer ist, können wir auf die entsprechende Methode der Superklasse zurückgreifen:

```
public String getInitials() {
    if (this.middleName.equals(""))
        return super.getInitials();
    elsereturn super.firstName.substring(0, 1) + "."
                     + this.middleName.substring(0,1) + "."
+ super.lastName.substring(0,1) + ".";}
```
#### Die resultierende Klasse ExtendedName

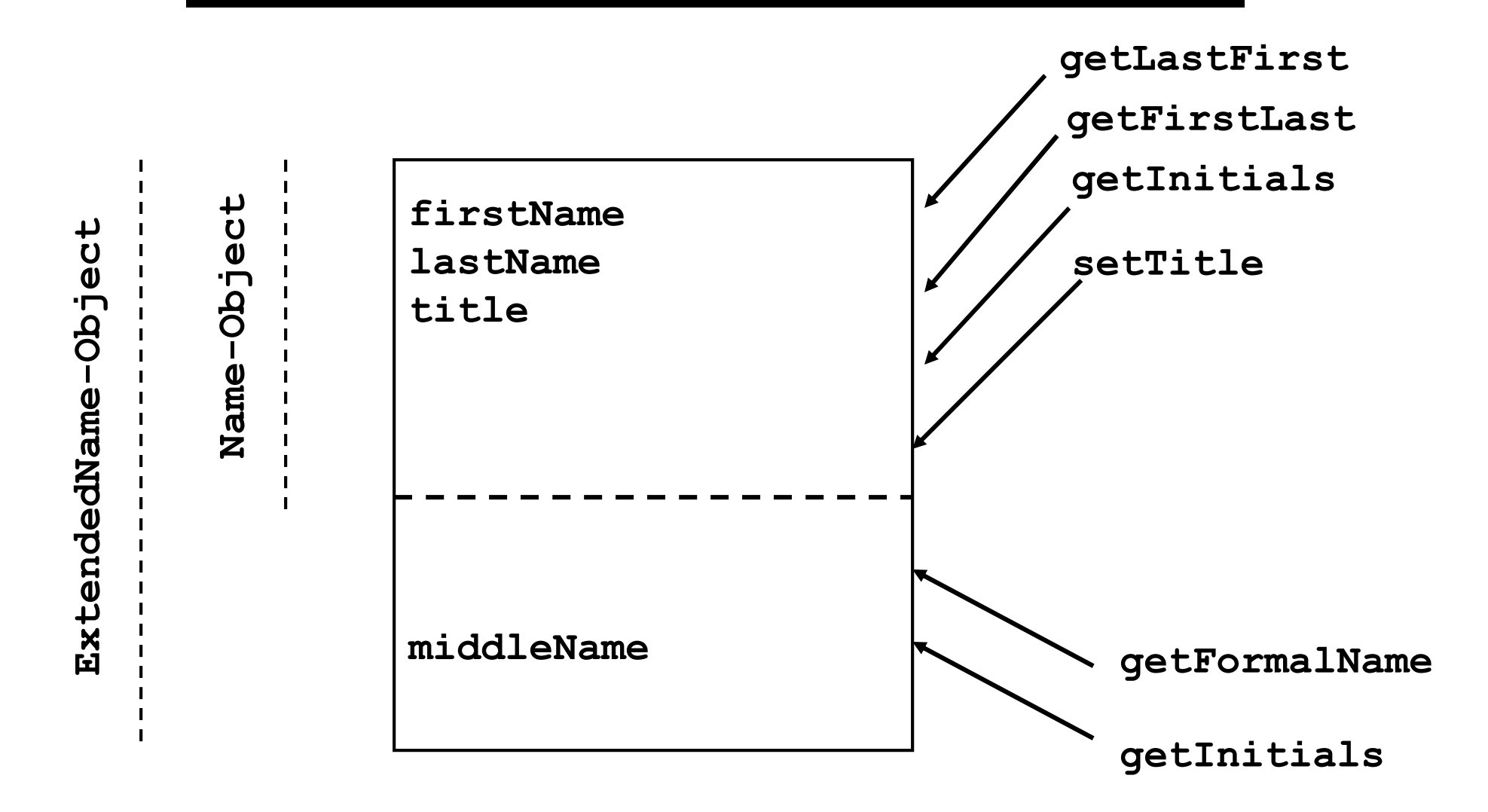

### Der Programmcode von ExtendedName

```
class ExtendedName extends Name{
   public ExtendedName(String firstName, String lastName) {
        super(firstName, lastName);
        this.middleName = "";
    }
public ExtendedName(String firstName, String middleName, String lastName) {
        super(firstName, lastName);

this.middleName = middleName;
    }
public String getInitials() {
        if (this.middleName.equals(""))
            return super.getInitials();
        elsereturn super.firstName.substring(0,1) + "."
                                 + this.middleName.substring(0,1) + "."
+ this.lastName.substring(0,1) + ".";}
public String getFormalName() {
        if (this.middleName.equals(""))
            return super.getFirstLast();
        elsereturn (super.title + " " + super.firstName + " "
                                 + this.middleName + " " + super.lastName).trim();
    }
protected String middleName;
```
}

# Anwendung der Klasse ExtendedName

```
class UseExtendedName {
   public static void main(String [] args) {
      ExtendedName name1 = new ExtendedName ("Peter", "Mueller");
      ExtendedName name2 = new ExtendedName("Peter", "Paul", "Meyer");
       System.out.println(name1.getFormalName());System.out.println(name1.getInitials());
System.out.println(name2.getFormalName());System.out.println(name2.getInitials());name2.setTitle("Dr.");

System.out.println(name2.getFormalName());System.out.println(name2.getInitials());}}
```
#### liefert:

```
Peter MuellerP.M.
Peter Paul MeyerP.P.M.
Dr. Peter Paul MeyerP.P.M.
```
# Zugriffskontrolle im Überblick

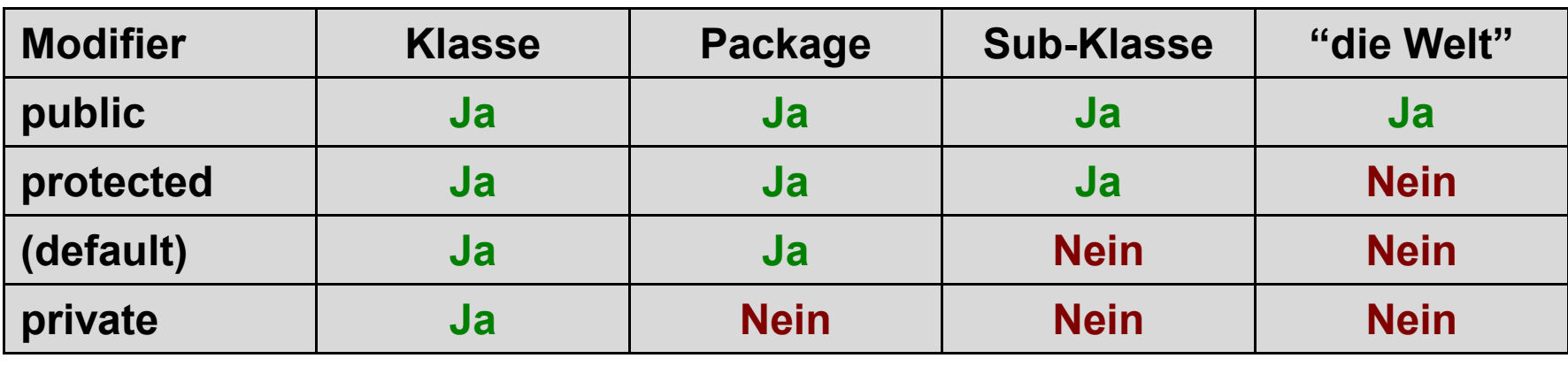

# Inheritance versus Komposition

- Bisher haben wir neue Klassen immer definiert, indem wir Objekte anderer Klassen verwendet haben.
- • Beispielsweise haben wir zur Realisierung der Klasse Name Objekte der Klasse String verwendet. Ähnliches gilt für die Klasse Set, bei deren Definition wir auf Methoden der Klasse ArrayList <mark>zurückgegriffen haben</mark>.
- Dieses Verfahren, bei dem man Referenzvariablen auf Objekte anderer Klassen verwendet, bezeichnet man als Komposition.
- Im Gegensatz dazu werden bei der Ableitung von Klassen Instanzvariablen und Methoden von der Superklasse geerbt.

# Eine Erweiterung von Name mittels Komposition

```
class ExtendedNameComposition {
   public ExtendedNameComposition(String firstName,
                                   String middleName,
String lastName) {this.name = new Name(firstName, lastName);
        this.middleName = middleName;
    }// ...private String middleName;private Name name;}
```
# Nachteile dieses Vorgehens

- $\bullet$  Die Klasse ExtendedNameComposition erbt nicht die Methoden der Klasse Name.
- $\bullet$  Stattdessen muss der Programmierer für alle Methoden der Superklasse Name, die auch durch ExtendedNameCompositionzur Verfügung gestellt werden sollen, entsprechenden Code programmieren.
- • Innerhalb der Klasse ExtendedNameComposition kann man nicht **auf die in** Name <mark>als</mark> protected <mark>definierten Variablen zugreifen</mark>.
- • Daher können die Methoden getFormalName nicht so, wie in ExtendedName, programmiert werden, da nicht auf die Instanzvariablen von Name zugegriffen werden kann.
- $\bullet$ Eine Lösung besteht darin, die Instanzvariablen als public zu deklarieren, was allerdings ein Sicherheitsrisiko in sich birgt.

# Klassenhierarchien

- • In unseren Beispielen haben wir immer nur eine einfache Ableitung vorgenommen.
- $\bullet$  Prinzipiell gibt es jedoch keinen Grund dafür, dass neue Klassen nicht auch von Subklassen abgeleitet werden können.
- $\bullet$  Darüber hinaus ist es natürlich auch möglich, mehrere Klassen von einer Klasse abzuleiten.
- $\bullet$  Dabei unterstützt Java lediglich Single Inheritance (einfache Vererbung), d.h. jede Klasse kann lediglich eine Superklasse haben.
- $\bullet$  Dies führt zu stammbaumähnlichen Strukturen, die man als Klassenhierarchie bezeichnet.

#### Ein Ausschnitt aus der Klassenhierarchie von Java

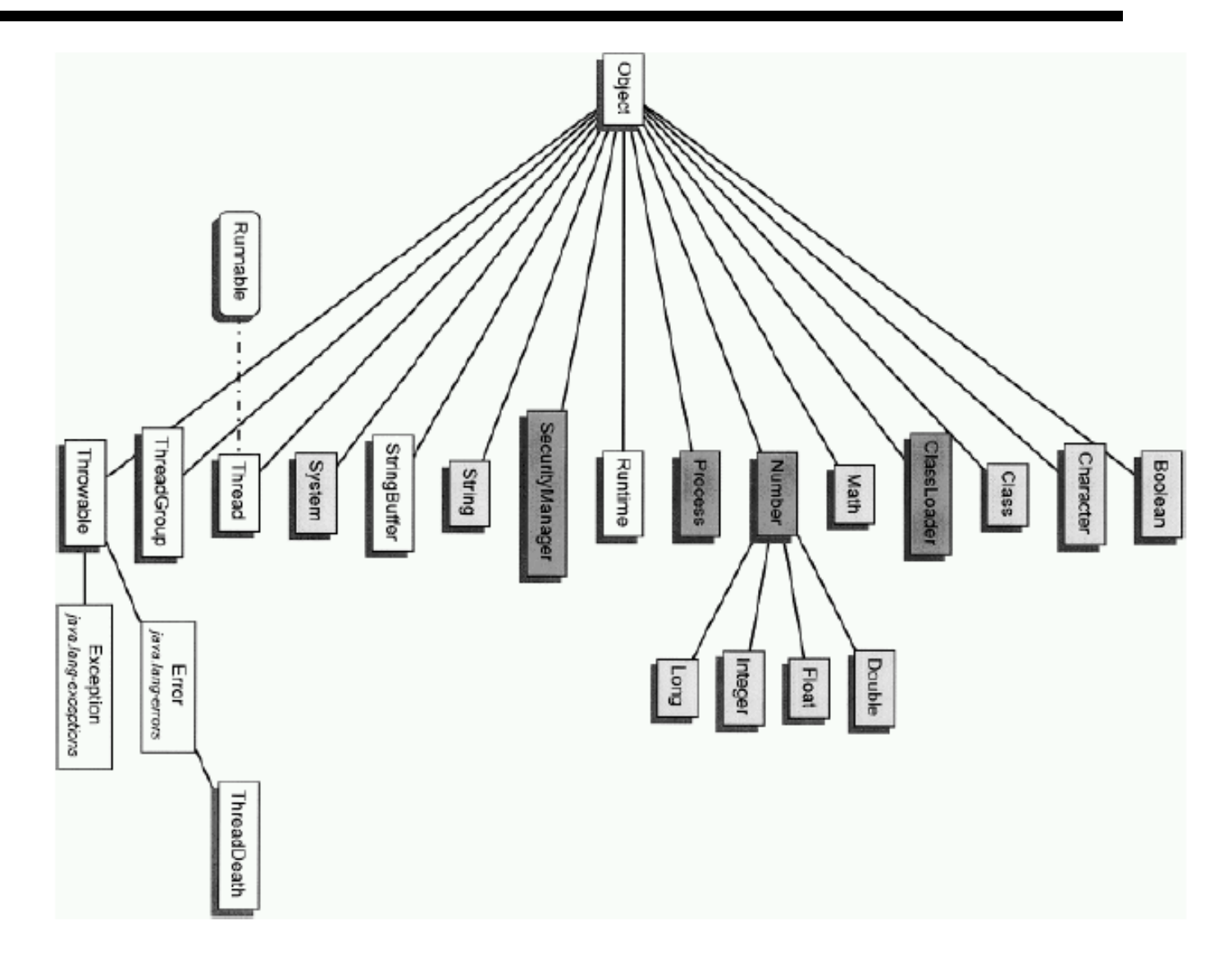

12.30

# Polymorphismus (1)

Das Prinzip des **Overriding**:

- $\bullet$  Wir haben gesehen, dass eine abgeleitete Klasse eine Methode ihrer Superklasse überschreiben kann.
- $\bullet$ Im Beispiel

```
Name n = new Name("Shlomo", "Weiss");ExtendedName en = new ExtendedName("William", "Tecumseh",
                                   "Sherman");String initals = n.getInitials();
initials = en.getInitials();
```
wird beim ersten Aufruf von getInitials() die Methode der Klasse Name und beim zweiten Aufruf die Methode der Klasse ExtendedNameaufgerufen.

# Polymorphismus (2)

• Ist hingegen die Methode in der abgeleiteten Klasse nicht definiert, wie z.B. bei der Nachricht

```
String s = en.getLastFirst();
```
dann sucht der Java-Interpreter zunächst nach der Methode

getLastFirst() in der Klasse extendedName.

- $\bullet$ Findet er sie dort, wird sie ausgeführt.
- $\bullet$  Findet er sie nicht, wird zur Superklasse Name übergegangen und dort nach der Methode gesucht.
- $\bullet$ Dieses Verfahren wird rekursiv fortgesetzt, bis eine Superklasse gefunden wurde, in der die Methode enthalten ist.

### Polymorphismus (3): Dynamisches Binden

 $\bullet$ Betrachten wir die folgende Deklaration:

Name n = new ExtendedName("Thomas", "Alva", "Edison");

- $\bullet$  Dieses Deklaration ist zulässig, weil wir immer ein Objekt einer Subklasse anstelle eines Objektes der Klasse selbst verwenden dürfen<sup>a</sup> .
- $\bullet$ Wenn wir n jetzt die Nachricht

String  $s = n \cdot \text{getInitials}()$ ;

senden, so verwendet Java die Methode der Klasse ExtendedName und nicht die der Klasse Name.

 $\bullet$  Allgemein gilt: Die Suche nach der Methode beginnt immer in der Klasse des Objektes und nicht in der Klasse der Referenzvariable.

aWir haben dies bereits bei der Verwendung von Object ausgenutzt

# Dynamic Binding am Beispiel der Methode toString()

- •Ein typisches Beispiel für **Polymorphismus** ist die Methode toString().
- •Diese Methode ist in der Klasse Object definiert und soll von abgeleiteten Klassen überschrieben werden.
- $\bullet$ Sinn der Methode toString() ist die Erzeugung einer String Repräsentation des Objektes:

```
Iterator e = iterator();
while (e.hasNext())System.out.println((e.next()).toString());
```
 $\bullet$  Während der Ausführung sucht der Java-Interpreter dann mit dem oben beschriebenen rekursiven Verfahren nach der toString()-Methode.

# Zusammenfassung gemeinsamer Eigenschaften durch Vererbung

- $\bullet$  Betrachten Sie die Situation, dass Sie eine Inventarverwaltung für ein Fotogeschäft realisieren sollen.
- $\bullet$  Durch dieses System sollen verschiedene Objekte wie Objektive (Lens), Filme (Film) und Kameras (Camera) etc. verwaltet werden.
- $\bullet$  Wenngleich alle Objekte verschiedene Eigenschaften haben, gibt es auch bestimmte Attribute, die bei allen Objekten abgelegt werden. Hierzu sollen in unserem Beispiel gehören:
	- Bezeichnung (description),
	- **Identifikationsnummer** (id),
	- Anzahl (quantity) und
	- Preis (price).

#### Das Skelett der Klasse Lens

```
class Lens {
public Lens(...) {...} // Konstructorpublic String getDescription() {return this.description;}
public int getQuantity() {
return this.quantity;}// weitere für Lens spezifische Methoden
  private String description; // allgemeine Instanzvariablenprivate int id;
private int quantity;private int price;private boolean isZoom;     // Instanzvariablen der Klasse Lens
  private double focalLength;}
```
#### Das Skelett der Klasse Film

```
class Film {
public Film(...) {...} // Konstructorpublic String getDescription() {return this.description;}
public int getQuantity() {return this.quantity;}// weitere für Film spezifische Methoden
   private String description;// allgemeine Instanzvariablenprivate int id;
private int quantity;private int price;private int speed;           // Instanzvariablen der Klasse Film
   private int numberOfExposures;}
```

```
Analog für Camera \,\ldots\,
```
# Zusammenfassung gemeinsamer Eigenschaften in einer Superklasse

- Offensichtlich unterscheiden sich die Klassen Film, Lens und Camera in bestimmten Instanzvariablen und Methoden.
- Allerdings haben auch alle drei Klassen einige Verhalten gemeinsam.
- $\bullet$  Hier können wir jetzt Vererbung verwenden, und die gemeinsamen Eigenschaften in einer Superklasse InventoryItem zusammenfassen.

#### Die Klasse InventoryItem

```
class InventoryItem {
   public InventoryItem(...) {...} // Konstruktor
   public String getDescription() {
       return this.description;
    }
public int getQuantity() {
       return this.quantity;
    }... // weitere allgemeine Methoden von// InventoryItem// Instanzvariablen
   protected String description;
   protected int id;
   protected int quantity;
   protected int price;
```
}

#### Ableitung der Klassen Lens und Film

- $\bullet$  Jetzt, da wir alle gemeinsamen Eigenschaften in der Klasse InventoryItem zusammengefasst haben, können wir die eigentlich benötigten Klassen daraus ableiten.
- $\bullet$  Dabei können wir uns in der Definition dann auf die spezifischen Eigenschaften der Subklassen konzentrieren:

```
class Film extends InventoryItem {
public Film(...) {...} // Konstructor
... // Für Film spezifische Methodenprivate int speed;     // Instanzvariablen der Klasse Film
   private int numberOfExposures;}
```
#### Die abgeleitete Klasse Lens

```
class Lens extends InventoryItem {
public Lens(...) {...} // Konstructor
... // Für Lens spezifische Methodenprivate boolean isZoom;       // Instanzvariablen der Klasse Lens
   private double focalLength;
```
}

# Ausnutzung des Polymorphismus

Wenn wir jetzt Kollektionen von InventoryItem-Objekten verwalten, können wir den Polymorphismus ausnutzen:

```
InventoryItem[] inv = newInventoryItem[3];
inv[0] = new Lens(...);
inv[1] = new Film(...);inv[2] = new Camera(...);
for (int i = 0; i < inv.length; i++)System.out.println(inv[i].getDescription() + ": "
+ inv[i].getQuantity());
```
#### Abstrakte Methoden und Klassen (Motivation)

- • Die Klasse InventoryItem haben wir lediglich dafür benutzt, um gemeinsame Eigenschaften ihrer Subklassen zusammenzufassen.
- $\bullet$ Darüber hinaus haben wir in der Schleife

```
for (int i = 0; i < inv.length; i++)
System.out.println(inv[i].getDescription() + ": "+ inv[i].getQuantity());
```
 $\boldsymbol{\mathsf{n}}$ ur auf die Methoden der Klasse <code>InventoryItem</code> zugegriffen.

- •Was aber können wir tun, wenn wir in der Schleife eine print-Methode verwenden wollen, die detailliertere Ausgaben macht (und z.B. auch die Empfindlichkeit eines Films ausgibt)?
- • Hier taucht das Problem auf, dass die Nachrichten an dieser Stelle an die InventoryItem-Objekte inv[i] geschickt werden, so dass diese Klasse auch eine (eigentlich überflüssige) print-Methode enthalten muss (die immer von den Subklassen überschrieben wird).12.43

### Das Schlüsselwort abstract

- $\bullet$  Java bietet eine einfache Möglichkeit die Definition dieses Problem zu vermeiden.
- • Durch das Voranstellen des Schlüsselworts abstract an die Klassendefinition und den Prototypen der Methode wie inabstract class InventoryItem{

```
. .
abstract void print();
...
```
}

**spezifizieren** wir, dass es sich bei der Methode print und damit auch bei der Klasse InventoryItem um eine abstrakte Methode<br>. bzw. Klasse handelt.

• Für abstrakte Methoden müssen die Subklassen entsprechenden Code enthalten.

# Verwendung abstrakter Klassen

 $\bullet$  Es können keine Objekte erzeugt werden können, die Instanzen abstrakter Klassen sind. Folgendes Statement führt daher zu einem Fehler:

```
InventoryItem inv = new InventoryItem(...)
```
- $\bullet$ Allerdings können wir eine Referenzvariable für abstrakte Klassen deklarieren und dieser eine Referenz auf Objekte von Subklassen zuweisen:InventoryItem inv = new Lens(...)
- $\bullet$  Darüber hinaus können wir Objekten von Subklassen abstrakter Klassen eine abstrakte Nachricht senden:

```
InventoryItem inv[];
...for (i = 0; i < inv.length; i++)
    inv[i].print();
```
# Interfaces: Gleiches Verhalten verschiedener Klassen

- • Die Vererbung stellt bereits ein mächtiges Konzept für die Beschreibung gleichen Verhaltens dar.
- $\bullet$  In dem oben angegebenen Inventarisierungsbeispiel macht die gemeinsame Superklasse auch deshalb Sinn, weil zwischen dem InventoryItem und seinen Subklassen eine Is-a-Beziehung besteht.
- $\bullet$  Was aber können wir tun, wenn wir generische Methoden spezifizieren wollen, die wir auf beliebigen Objekten ausführen möchten.
- $\bullet$ Ein Beispiel sind Iteratoren, die jeweils das nächste Objekt (unabhängig von seiner Klasse) aus einer Kollektion liefern.
- $\bullet$  Dieses Problem taucht auch beim Sortieren auf: Wie können wir Vektoren beliebiger Objekte sortieren kann?
- $\bullet$ Um zu vermeiden, dass nicht zusammenhängende Objekte zu diesem Zweck unter einer (abstrakten) Superklasse zusammengefasst werden müssen, stellt Java so genannte **Interfaces** zur Verfügung.

# Interfaces und ihre Anwendung

• Interfaces dienen dazu, ein Verhalten zu spezifizieren, das von Klassen implementiert werden soll:

```
interface Iterator{
   Object next();
   boolean hasNext();
   void remove();
}
```
- $\bullet$  Durch diese Definition wird festgelegt, welche Methoden eine Klasse, die ein solches Interface besitzt, realisieren muss.
- • In der Klassendefinition kennzeichnet man die Interfaces mit dem Schlüsselwort implements:

```
class ArrayListIterator implements Iterator{
   ...
Object next() {...};
  boolean hasNext() {...};
  void remove() {...};
}12.47
```
### Interfaces und die Klassenhierarchie

- Interfaces stellen keine Klassen dar.
- $\bullet$ Sie erben nichts und sie vererben nichts.
- $\bullet$ Klassen können Interfaces auch nicht erweitern.
- $\bullet$ Klassen können Interfaces lediglich implementieren.
- $\bullet$  Daher können Klassen gleichzeitig Interfaces realisieren und Subklassen sein:

class MasterStudent extends Student implements Comparable {...}

• Wenn eine Klasse ein Interface implementiert, kann sie<br>behandelt werden, als wäre sie eine Subklasse des behandelt werden, als wäre sie eine Subklasse des Interfaces.

## Beispiel: Das Interface Comparable

", **Vergleichbare**" Objekte sollen die Methode compareTo() zur Verfügung stellen:

```
public interface Comparable{
    int compareTo(Object comp);
}bzw.public interface Comparable<T>{
    int compareTo(T comp);
}
```
#### Verwendung von Comparable: Die Klasse Student

```
class Student implements Comparable {
   public Student(String firstName, String name, int id) {
        this.name = name;this.firstName = firstName;
       this.id = id:
    }public int compareTo(Object of) {
        Student s1 = (Student) o;

int val = this.name.compareTo(s1.name);
       if (va) == 0)return this.firstName.compareTo(s1.firstName);
        elsereturn val;
    }public String toString(){
        return firstName +" " + name;
    }
private String name;
private String firstName;private int id;
}
```
#### Eine allgemeine Methode getSmallest()

```
static int getSmallest(ArrayList a, int k) {
    if (a == null || a.size() \le k)return -1;
    int i = k+1:
    int small = k;
    Comparable smallest = (Comparable) a.get(small);
    while (i := a.size()) {
        Comparable current = (Comparable) a.get(i);if (current.compareTo(smallest) < 0 ){
            small = i;smallest = (Comparable) a.get(i);}i++;}
return small;
}
```
# Anwendung der allgemeinen Sortiermethode

Wenn wir jetzt die getSmallest-Methode in unserer Sortiermethode verwenden, können wir beliebige Objekte sortieren, sofern sie das Comparable-Interface implementieren.

```
ArrayList al = new ArrayList();
ArrayList a2 = new ArrayList();
a1.add(new Student("Albert", "Ludwig", 0));
a1.add(new Student("Dirk", "Becker", 10101));
a1.add(new Student("Dieter", "Becker", 10102));
a2.add(new Integer(1));a2.add(new Integer(3));
a2.add(new Integer(2));
sort(a1);
sort(a2);
System.out.println(a1.toString());
System.out.println(a2.toString());
```
#### Liefert:

```
[Dieter Becker, Dirk Becker, Albert Ludwig][1, 2, 3]12.52
```
### Invarianz bei Generics

• Obwohl Student das Interface Comparable implementiert führt der folgende Ausdruck zu einem Kompilierfehler:

```
ArrayList<Comparable> a = new ArrayList<Student>();
```
- Die Ableitungsbeziehung zwischen Typargumenten<br>\* ikkesteëst eich sicht euf senerische Klessen <mark>überträgt sich nicht</mark> auf generische Klassen
- Mit dem Schlüsselwort extends kann der erlaubte Typ eingeschränkt werden auf Ableitungen einer bestimmten Klasse:

static **<T extends Comparable<T>>**> min (ArrayList**<T>** a) {...

#### Generische Verwendung von Comparable: Die Klasse Student

```
class Student implements Comparable<Student> {
    public Student(String firstName, String name, int id) {
        this.name = name;this.firstName = firstName;
       this.id = id:
    }public int compareTo(Student s1) {
        int val = this.name.compareTo(sl.\text{name});
        if (vale= 0)return this.firstName.compareTo(s1.firstName);
        elsereturn val;
    }public String toString(){
        return firstName +" " + name;
    }
private String name;
private String firstName;private int id;
}
```
### Eine generische Variante von getSmallest()

```
static <T extends Comparable<T>>
               int getSmallest(ArrayList<T> a, int k) {
 if (a == null || a.size() \le k)return -1;
 int i = k+1;
 int small = k;
 \mathbf T smallest = a.get(small);
 while (i := a.size()) {
     \mathbf{T} current = a.get(i);if (current.compareTo(smallest) < 0 ){
       small = <i>i</i>;
       smallest = a.get(i);}i++;}
return small;
}\} 12.55
```
# Anwendung der generischen Sortiermethode

Wenn wir jetzt die getSmallest-Methode in unserer Sortiermethode verwenden, können wir beliebige Objekte sortieren, sofern sie das Comparable-Interface implementieren.

```
ArrayList<Student> a1 = new ArrayList<Student>();
ArrayList<Integer> a2 = new ArrayList<Integer>();
a1.add(new Student("Albert", "Ludwig", 0));
a1.add(new Student("Dirk", "Becker", 10101));
a1.add(new Student("Dieter", "Becker", 10102));
a2.add(new Integer(1));a2.add(new Integer(3));
a2.add(new Integer(2));
sort(a1);
sort(a2);
System.out.println(a1.toString());
System.out.println(a2.toString());
```
#### Liefert:

```
[Dieter Becker, Dirk Becker, Albert Ludwig][1, 2, 3]12.56
```
# Zusammenfassung (1)

- Vererbung ist ein Mechanismus um neue Klassen aus bestehenden Klassen abzuleiten.
- Vererbung stellt eine Art **is-a-Beziehung** zwischen der Sub- und der Superklasse her.
- Dabei erben die neuen Subklassen alle Instanzvariablen und Methoden von der Superklasse
- Darüber hinaus können Methoden in einer Subklasse überschrieben werden (Overriding).
- Vererbung kann aber auch dazu genutzt werden um gemeinsames Verhalten von Klassen in einer gemeinsamen Superklasse zu implementieren.

# Zusammenfassung (2)

- $\bullet$  Ist eine Referenzvariable für ein Superklassenobjekt deklariert aber an ein Subklassenobjekt gebunden und wird dieser Variablen ein Nachricht geschickt, so wird zunächst beidem Subklassenobjekt nach dieser Methode gesucht. Dies nennt man Polymorphismus.
- Abstrakte Methoden und Klassen wiederum befreien den Programmierer davon, Methoden in der Superklasse zudefinieren, die nur in Subklassen benötigt werden.
- • Sind alle Methoden in einer Klasse abstrakt, verwendet man üblicherweise Interfaces.
- $\bullet$  Während in Java jede Klasse nur eine Superklasse haben kann (Single Inheritance), kann eine Klasse mehrere Interfaces implementieren.
- $\bullet$ Mithilfe von **Interfaces** können generische Methoden realisiert werden, die auf einer Vielzahl verschiedener Objekte operieren (Iteratoren, Sortieren, ...).

# Und es gibt auch ein paar Grenzen . . .

- $\bullet$  Allerdings sind diese Mechanismen in Java beschränkt:
	- **Hart Communication** Keine Mehrfachvererbung.

**Line Communication** 

...

**Hart Communication** Eingebaute wie Klassen wie Integer können nicht weiter abgeleitet werden.

# Das Problem der Mehrfachvererbung

- 1. Welche Methode wird geerbt, wenn beide Superklassen die gleiche Methode implementieren?
- 2. Welcher Wert einer Instanzvariable wird verwendet, wenn Variablen mit gleichem Namen in beiden Superklassen definiert sind?

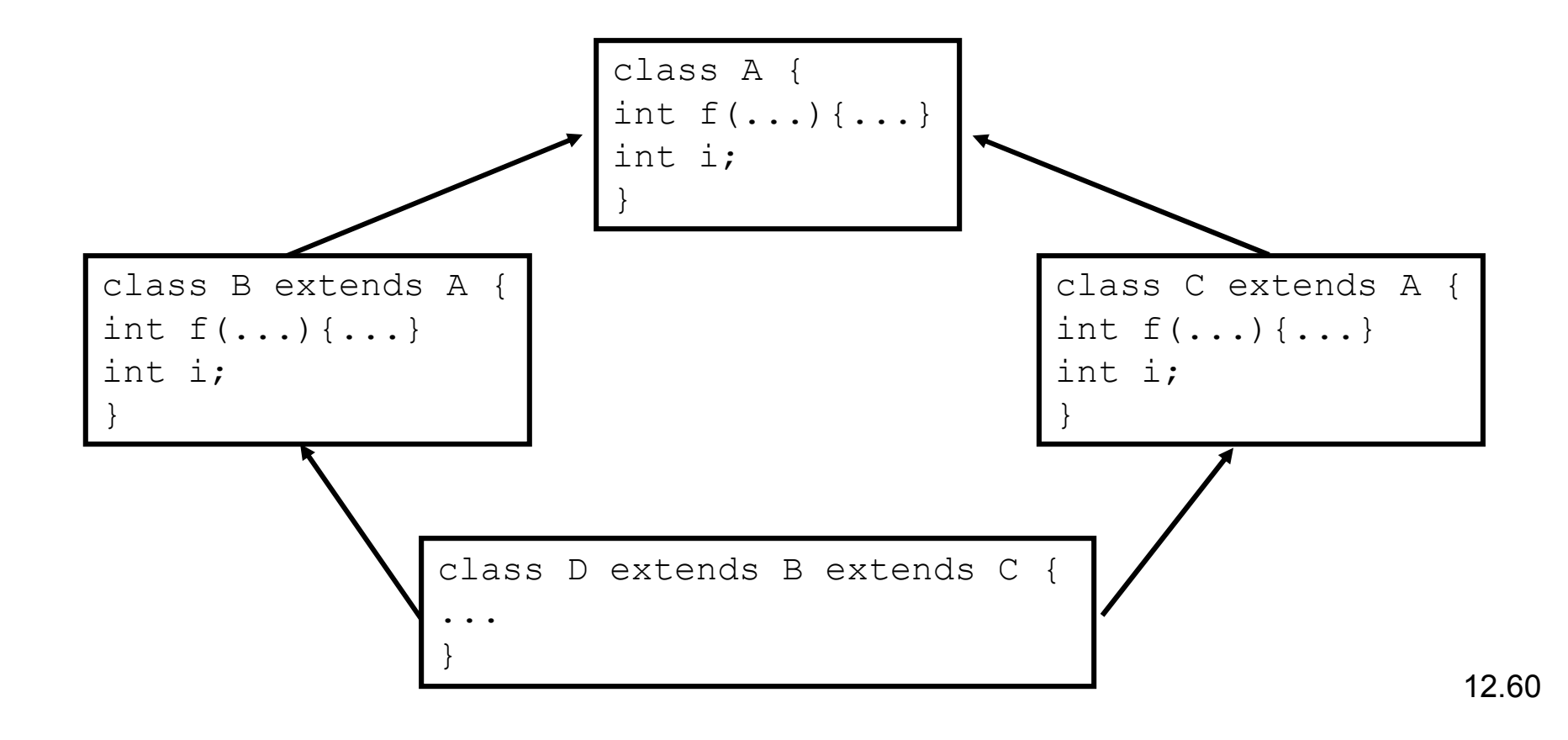